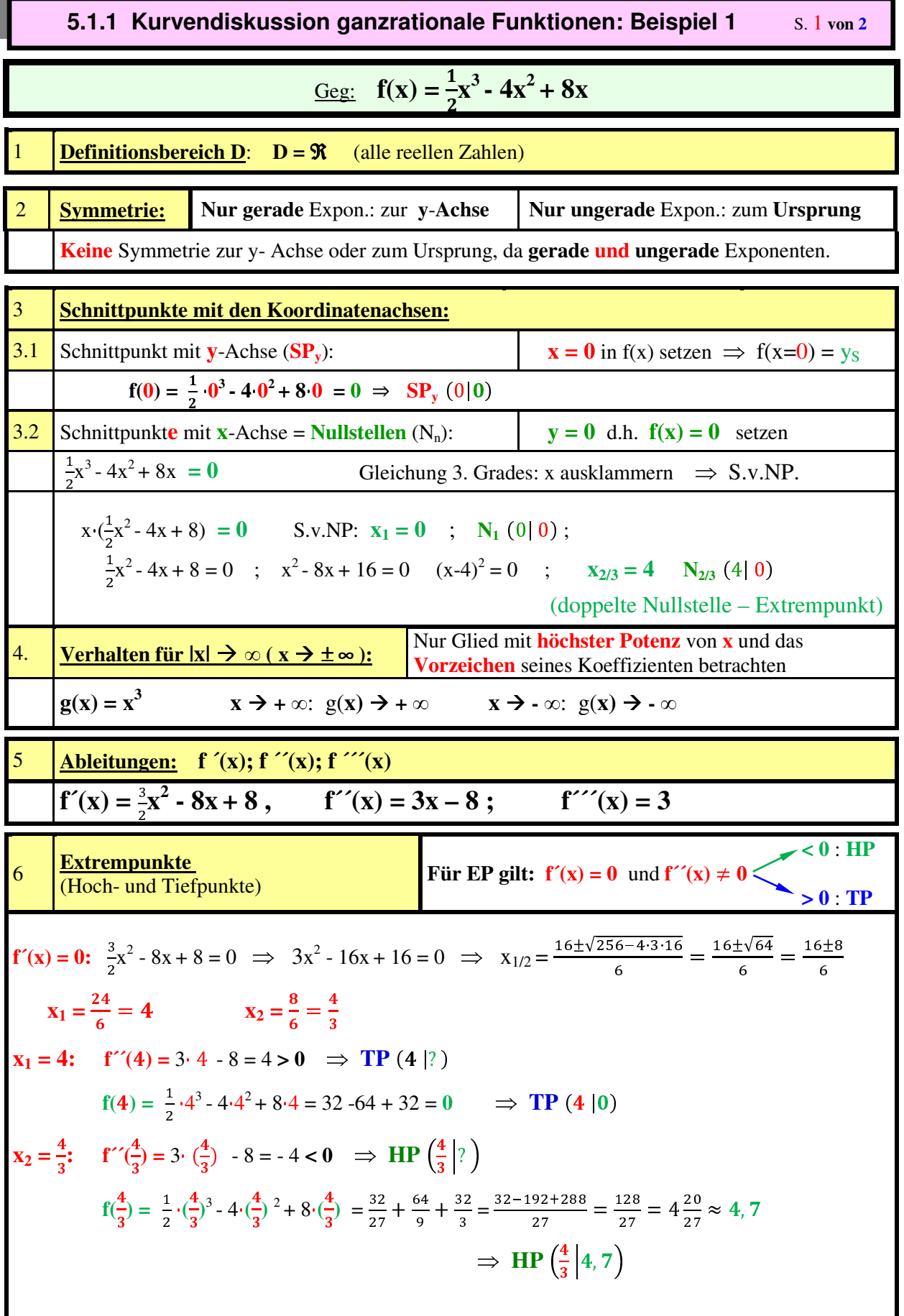

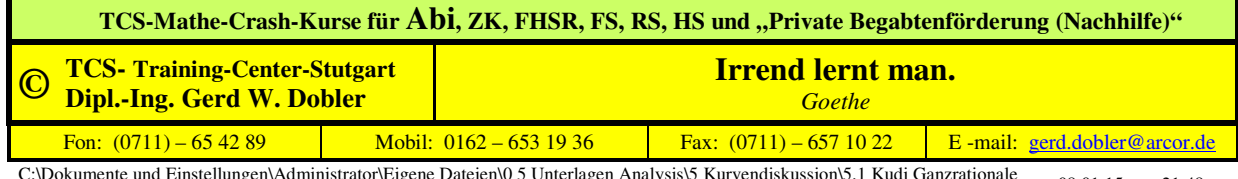

C:\Dokumente und Einstellungen\Administrator\Eigene Dateien\0 5 Unterlagen Analysis\5 Kurvendiskussion\5.1 Kudi Ganzrationale 08.01.15 21:48<br>Fkt\0 Beispiele Kudi\5.1.1 - Kurvendisku ganzration Fkt. - Beispiel 1.docx

**5.1.1 Kurvendiskussion ganzrationale Funktionen: Beispiel 1** S. 2 von 2

| Wendepunkte                                                                                                    |                                                         | Für WP gilt: $f''(x) = 0$ und $f'''(x) \neq 0$                  |
|----------------------------------------------------------------------------------------------------|---------------------------------------------------------|-----------------------------------------------------------------|
| $f''(x) = 0$ : $3x - 8 = 0$ $\Rightarrow$                                                                                                    | $\overline{\mathbf{x}_1} = \frac{8}{3} = 2\frac{2}{3};$ |                                                                 |
| $f'''\left(\frac{8}{3}\right) = 3 \neq 0 \Rightarrow \text{WP}\left(2\frac{2}{3}\middle ?\right)$                                                                                                    |                                                         |                                                                 |
| $f(\frac{8}{3}) = \frac{1}{2}(\frac{8}{3})^3 - 4(\frac{8}{3})^2 + 8(\frac{8}{3}) = \frac{256}{27} - \frac{256}{9} + \frac{64}{3} = \frac{256 - 768 + 576}{27} = \frac{64}{27} = 2\frac{10}{27} \approx 2.37 \implies \mathbf{WP}\left(2\frac{2}{3}\middle 2\frac{10}{27}\right)$ |                                                         |                                                                 |
| <b>Monotonie:</b><br>$\bf 8$<br>(ändert sich an Extremstellen: zw. TP u. HP: steigend ; zw. HP u. TP: fallend)                                                                                                    |                                                         |                                                                 |
| $f(x)$ ist streng monoton <b>steigend</b> für $-\infty < x < \frac{4}{3}$ und für $x > 4$ [da in diesen Intervallen <b>f</b> '( <b>x</b> ) > 0]                                                                                                    |                                                         |                                                                 |
| $f(x)$ ist streng monoton <b>fallend</b> für $\frac{4}{3} < x < 4$<br>[da in diesem Intervall $f'(x) \le 0$ ]                                                                                                    |                                                         |                                                                 |
| <b>Krümmungsverhalten</b> (ändert sich an Wendestellen)                                                                                                    |                                                         |                                                                 |
| $f(x)$ ist <b>rechts</b> gekrümmt für $x < 2\frac{2}{3}$<br>[da in diesem Intervall $f''(x) < 0$ ]                                                                                                    |                                                         |                                                                 |
| f(x) ist <b>links</b> gekrümmt für $x > 2\frac{2}{3}$<br>[da in diesem Intervall $f''(x) > 0$ ]                                                                                                    |                                                         |                                                                 |
| 10<br><b>Zeichnung</b>                                                                                                    |                                                         |                                                                 |
|                                                                                                    | $\left  \text{HP}\left(\frac{4}{3}\right 4,7 \right)$   | WP(2,7 2,4)                                                     |
| Monotonie<br><b>Krümmung</b>                                                                                                    | steigend<br>Rechts-Krümmung                             | $\mathbf x$<br>TP(4 0)<br>fallend<br>steigend<br>Links-Krümmung |

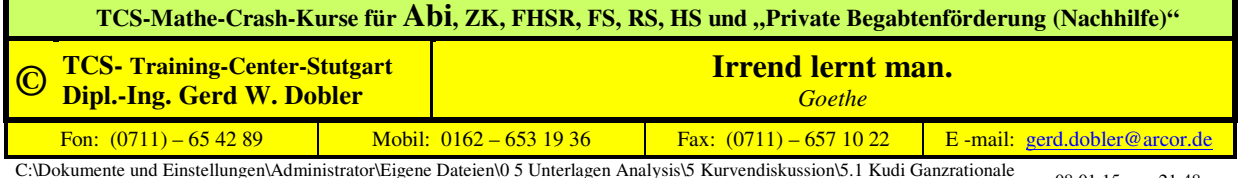

C:\Dokumente und Einstellungen\Administrator\Eigene Dateien\0 5 Unterlagen Analysis\5 Kurvendiskussion\5.1 Kudi Ganzrationale 08.01.15 21:48<br>Fkt\0 Beispiele Kudi\5.1.1 - Kurvendisku ganzration Fkt. - Beispiel 1.docx